# Package 'scDD'

October 14, 2021

Version 1.16.0

- Title Mixture modeling of single-cell RNA-seq data to identify genes with differential distributions
- Description This package implements a method to analyze single-cell RNA- seq Data utilizing flexible Dirichlet Process mixture models. Genes with differential distributions of expression are classified into several interesting patterns of differences between two conditions. The package also includes functions for simulating data with these patterns from negative binomial distributions.

**Depends**  $R$  ( $>= 3.4$ )

NeedsCompilation yes

Imports fields, mclust, BiocParallel, outliers, ggplot2, EBSeq, arm, SingleCellExperiment, SummarizedExperiment, grDevices, graphics, stats, S4Vectors, scran

Suggests BiocStyle, knitr, gridExtra

License GPL-2

RoxygenNote 6.0.1

VignetteBuilder knitr

biocViews ImmunoOncology, Bayesian, Clustering, RNASeq, SingleCell, MultipleComparison, Visualization, DifferentialExpression

URL <https://github.com/kdkorthauer/scDD>

BugReports <https://github.com/kdkorthauer/scDD/issues>

git\_url https://git.bioconductor.org/packages/scDD

git\_branch RELEASE\_3\_13

git\_last\_commit 05c6b7b

git\_last\_commit\_date 2021-05-19

Date/Publication 2021-10-14

Author Keegan Korthauer [cre, aut] (<<https://orcid.org/0000-0002-4565-1654>>)

Maintainer Keegan Korthauer <keegan@stat.ubc.ca>

# <span id="page-1-0"></span>R topics documented:

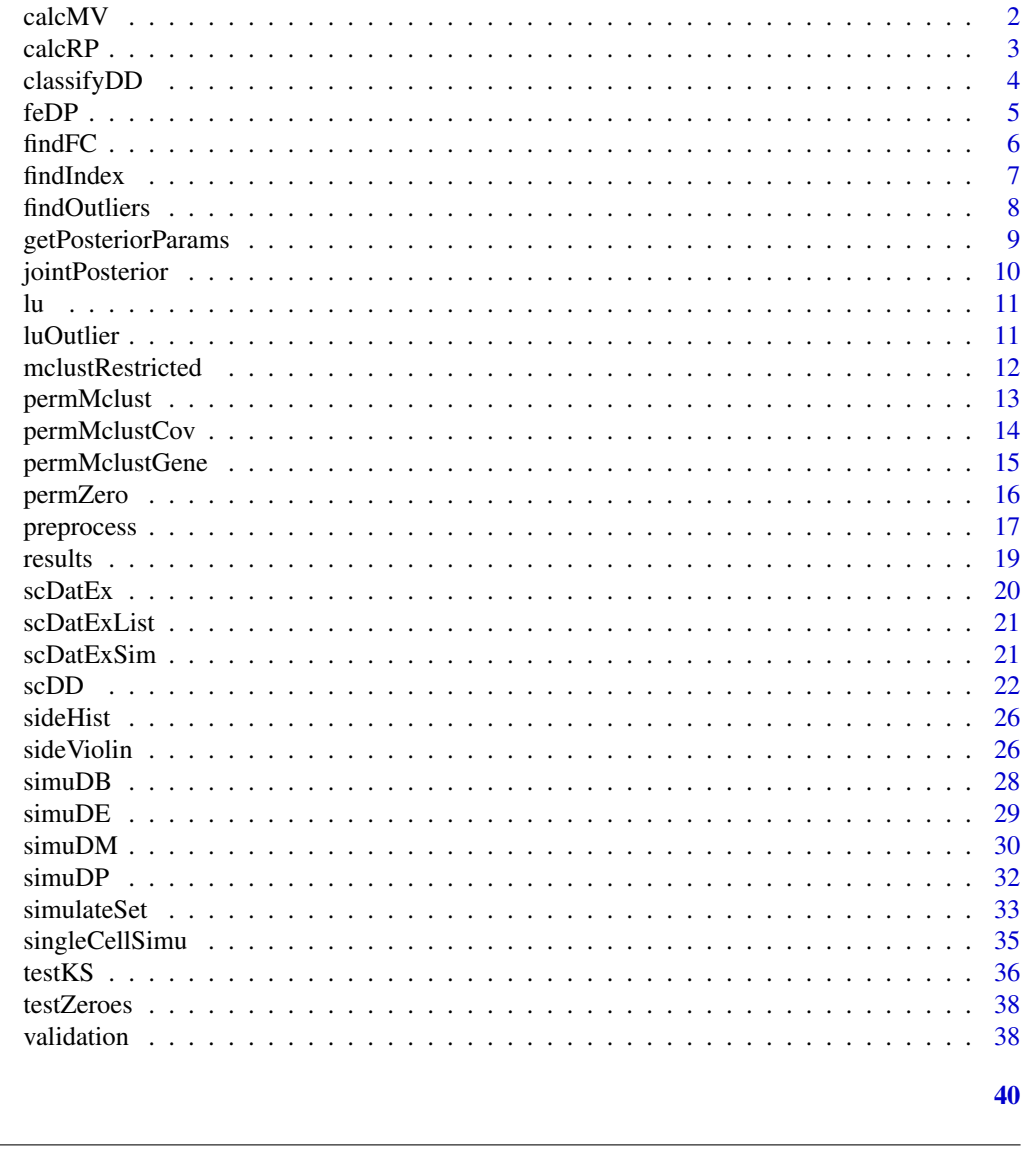

# Description

calcMV

Calculate empirical means and variances of selected genes in a given dataset.

# **Usage**

**Index** 

```
calCWV(a, FC = 1, FC.thresh = NA, threshold = Inf,include.zeroes = FALSE)
```
 $\ensuremath{\textit{calcMV}}$ 

#### <span id="page-2-0"></span>calcRP 3

#### Arguments

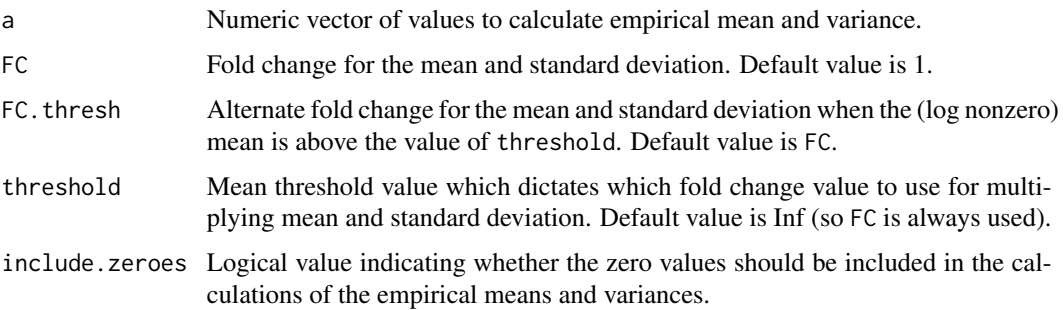

# Details

Calculate empirical means and variances of selected genes in a given dataset. Optionally, multiply the means and standard deviations by a fold change value, which can also vary by mean value. If the mean is below some specified threshold threshold, use one fold change value FC. If above the threshold, use the alternate fold change value FC.thresh. Estimates of mean and variance are robust to outliers.

# Value

MV Vector of two elements, first contains the empirical mean estimate, second contains the empirical variance estimate (optionally multiplied by a fold change).

calcRP *calcRP*

#### Description

Calculate parameter R and P in NB distribution

#### Usage

calcRP(Emean, Evar)

#### Arguments

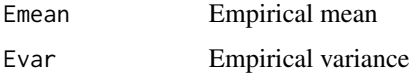

# Value

RP Vector of two elements, first contains method of moments estimator for r and second contains method of moments estimator for p (parameters of NB distribution)

# <span id="page-3-0"></span>References

Korthauer KD, Chu LF, Newton MA, Li Y, Thomson J, Stewart R, Kendziorski C. A statistical approach for identifying differential distributions in single-cell RNA-seq experiments. Genome Biology. 2016 Oct 25;17(1):222. [https://genomebiology.biomedcentral.com/articles/10.](https://genomebiology.biomedcentral.com/articles/10.1186/s13059-016-1077-y) [1186/s13059-016-1077-y](https://genomebiology.biomedcentral.com/articles/10.1186/s13059-016-1077-y)

classifyDD *classifyDD*

#### Description

Classify significantly DD genes into the four categories (DE, DP, DM or DB) based on posterior distributions of cluster mean parameters

# Usage

classifyDD(pe\_mat, condition, sig\_genes, oa, c1, c2, alpha, m0, s0, a0, b0, log.nonzero = TRUE, adjust.perms = FALSE, ref, min.size = 3)

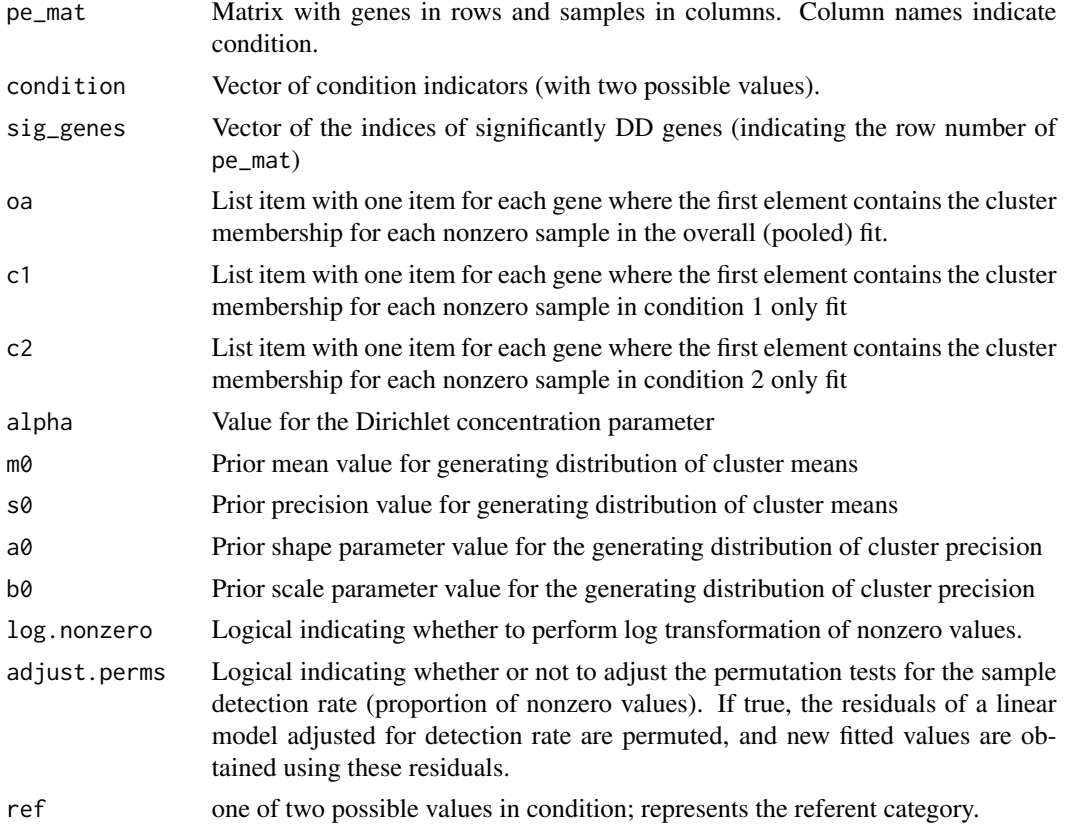

<span id="page-4-0"></span>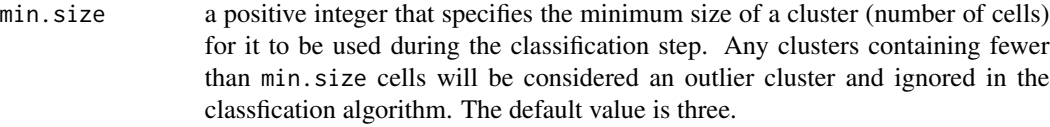

#### Value

cat Character vector of the same length as sig\_genes that indicates which category of DD each significant gene belongs to (DE, DP, DM, DB, or NC (no call))

# References

Korthauer KD, Chu LF, Newton MA, Li Y, Thomson J, Stewart R, Kendziorski C. A statistical approach for identifying differential distributions in single-cell RNA-seq experiments. Genome Biology. 2016 Oct 25;17(1):222. [https://genomebiology.biomedcentral.com/articles/10.](https://genomebiology.biomedcentral.com/articles/10.1186/s13059-016-1077-y) [1186/s13059-016-1077-y](https://genomebiology.biomedcentral.com/articles/10.1186/s13059-016-1077-y)

feDP *feDP*

#### Description

Function to identify additional DP genes, since clustering process can be consistent within each condition and still have differential proportion within each mode. The Bayes factor score also tends to be small when the correct number of clusters is not correctly detected; in that case differential proportion will manifest as a mean shift.

# Usage

```
feDP(pe_mat, condition, sig_genes, oa, c1, c2, log.nonzero = TRUE,
  testZeroes = FALSE, adjust.perms = FALSE, min.size = 3)
```
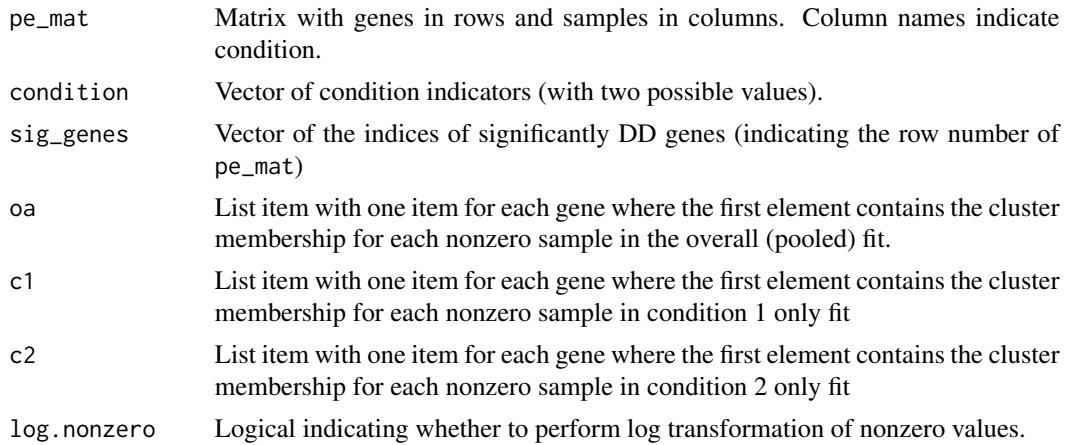

<span id="page-5-0"></span>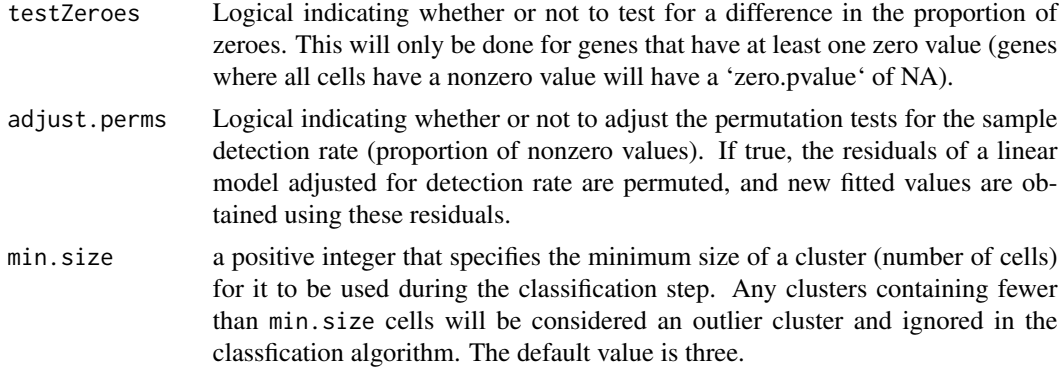

The Fisher's Exact test is used to test for independence of condition membership and clustering when the clustering is the same across conditions as it is overall (and is multimodal). When clustering within condition is not multimodal or is different across conditions (most often the case), an FDR-adjusted t-test is performed to detect overall mean shifts.

#### Value

cat Character vector of the same length as sig\_genes that indicates which nonsignificant genes by the permutation test belong to the DP category

findFC *findFC*

#### Description

Find the appropriate Fold Change vectors for simulation that will be use in classic differential expression case.

#### Usage

```
findFC(SCdat, index, sd.range = c(1, 3), N = 4, overExpressionProb = 0.5,
 plot.FC = FALSE, condition = "condition")
```
#### Arguments

SCdat An object of class SingleCellExperiment that contains normalized single-cell expression and metadata. The assays slot contains a named list of matrices, where the normalized counts are housed in the one named normcounts. This matrix should have one row for each gene and one sample for each column. The colData slot should contain a data.frame with one row per sample and columns that contain metadata for each sample. This data.frame should contain a variable that represents biological condition, which is in the form of numeric values (either 1 or 2) that indicates which condition each sample belongs to (in the same

#### <span id="page-6-0"></span>findIndex 7

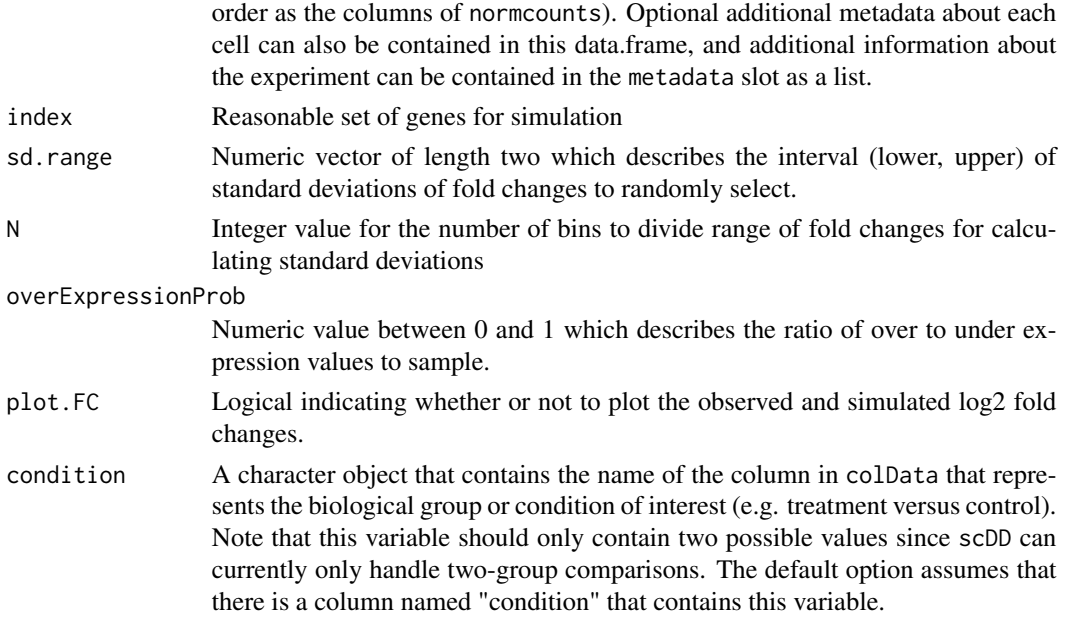

# Details

This code is a modified version of Sam Younkin's simulate FC function. Major things that were changed are (1) standard deviations are calculated only on the nonzeroes, (2) the sampling of FCs is uniform on the log scale instead of the raw scale, and (3) the binning is done by quantiles instead of evenly spaced along the average expression values.

#### Value

FC.vec Return Fold Change Vectors

#### References

Korthauer KD, Chu LF, Newton MA, Li Y, Thomson J, Stewart R, Kendziorski C. A statistical approach for identifying differential distributions in single-cell RNA-seq experiments. Genome Biology. 2016 Oct 25;17(1):222. [https://genomebiology.biomedcentral.com/articles/10.](https://genomebiology.biomedcentral.com/articles/10.1186/s13059-016-1077-y) [1186/s13059-016-1077-y](https://genomebiology.biomedcentral.com/articles/10.1186/s13059-016-1077-y)

findIndex *findIndex*

#### Description

Find a reasonable set of genes (one mode and at least 25 to use for simulation.

# Usage

```
findIndex(SCdat, condition = "condition")
```
# <span id="page-7-0"></span>Arguments

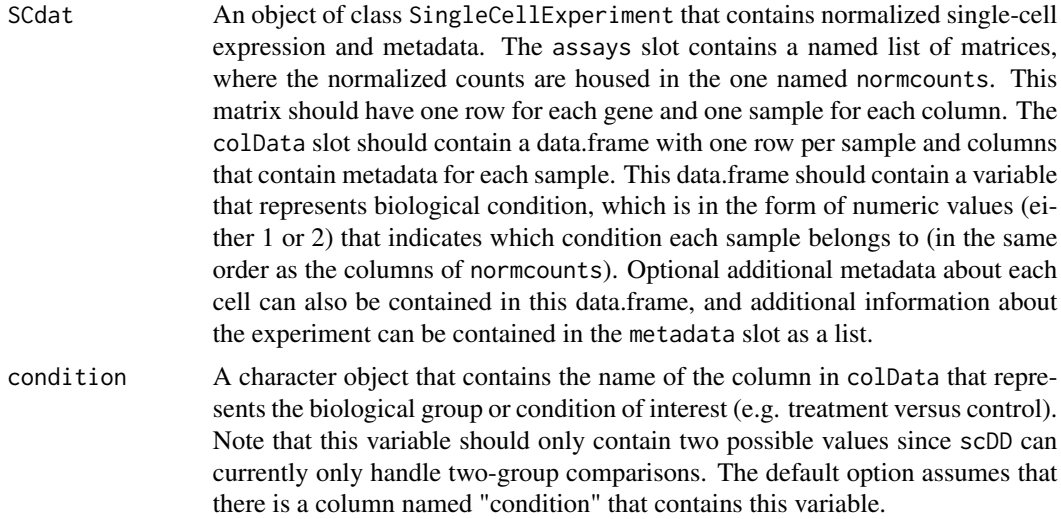

# Value

Vector of indices for a reasonable set of genes that can be used for simulation.

#### References

Korthauer KD, Chu LF, Newton MA, Li Y, Thomson J, Stewart R, Kendziorski C. A statistical approach for identifying differential distributions in single-cell RNA-seq experiments. Genome Biology. 2016 Oct 25;17(1):222. [https://genomebiology.biomedcentral.com/articles/10.](https://genomebiology.biomedcentral.com/articles/10.1186/s13059-016-1077-y) [1186/s13059-016-1077-y](https://genomebiology.biomedcentral.com/articles/10.1186/s13059-016-1077-y)

findOutliers *findOutliers*

# Description

Find the clusters that are considered outliers

# Usage

```
findOutliers(clustering, min.size = 3)
```
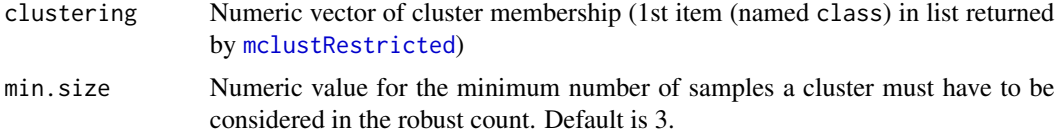

# <span id="page-8-0"></span>getPosteriorParams 9

# Details

Function to obtain a count of the number of clusters that is robust to outliers. Requires at least min.size samples to be considered in the robust count.

#### Value

The robust count of the number of unique clusters excluding those with less than min. size samples.

#### References

Korthauer KD, Chu LF, Newton MA, Li Y, Thomson J, Stewart R, Kendziorski C. A statistical approach for identifying differential distributions in single-cell RNA-seq experiments. Genome Biology. 2016 Oct 25;17(1):222. [https://genomebiology.biomedcentral.com/articles/10.](https://genomebiology.biomedcentral.com/articles/10.1186/s13059-016-1077-y) [1186/s13059-016-1077-y](https://genomebiology.biomedcentral.com/articles/10.1186/s13059-016-1077-y)

getPosteriorParams *getPosteriorParams*

#### Description

Given the observations for a single gene and its clustering information, return the calculated posterior parameters

#### Usage

```
getPosteriorParams(y, mcobj, alpha, m0, s0, a0, b0)
```
#### **Arguments**

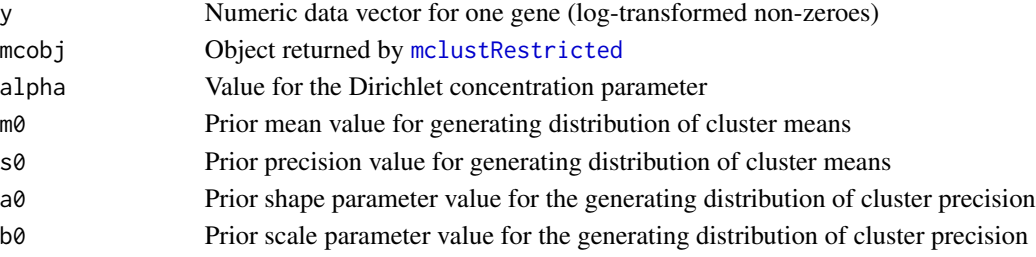

#### Value

A list of posterior parameter values under the DP mixture model framework, given the data and prior parameter values.

# References

Korthauer KD, Chu LF, Newton MA, Li Y, Thomson J, Stewart R, Kendziorski C. A statistical approach for identifying differential distributions in single-cell RNA-seq experiments. Genome Biology. 2016 Oct 25;17(1):222. [https://genomebiology.biomedcentral.com/articles/10.](https://genomebiology.biomedcentral.com/articles/10.1186/s13059-016-1077-y) [1186/s13059-016-1077-y](https://genomebiology.biomedcentral.com/articles/10.1186/s13059-016-1077-y)

<span id="page-9-0"></span>jointPosterior *jointPosterior*

# Description

Function to obtain the normalized joint posterior of the data and partition.

# Usage

```
jointPosterior(y, mcobj, alpha, m0, s0, a0, b0)
```
# Arguments

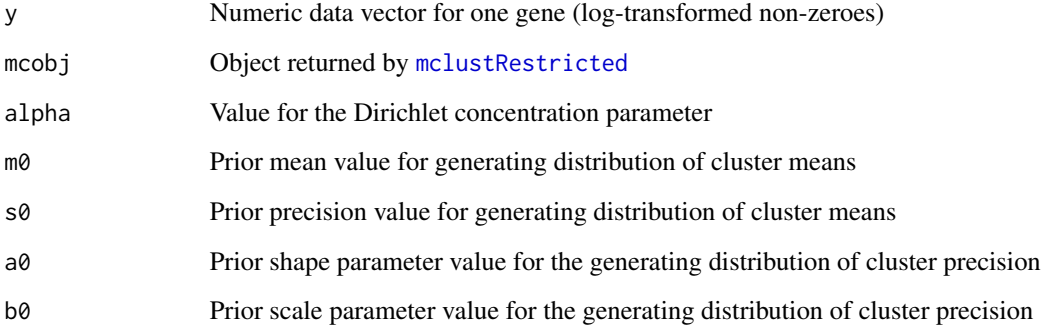

# Details

Calculates the normalized joint posterior of the data and partition under the Product Partition Model formulation of the Dirichlet Process Mixture model.

# Value

log joint posterior value

#### References

Korthauer KD, Chu LF, Newton MA, Li Y, Thomson J, Stewart R, Kendziorski C. A statistical approach for identifying differential distributions in single-cell RNA-seq experiments. Genome Biology. 2016 Oct 25;17(1):222. [https://genomebiology.biomedcentral.com/articles/10.](https://genomebiology.biomedcentral.com/articles/10.1186/s13059-016-1077-y) [1186/s13059-016-1077-y](https://genomebiology.biomedcentral.com/articles/10.1186/s13059-016-1077-y)

<span id="page-10-0"></span>

# Description

Shortcut for length(unique())

# Usage

 $lu(x)$ 

# Arguments

x Numeric vector of cluster membership (1st item (named class) in list returned by [mclustRestricted](#page-11-1))

#### Details

Function to obtain a count of the number of clusters

# Value

The count of the number of unique clusters.

#### References

Korthauer KD, Chu LF, Newton MA, Li Y, Thomson J, Stewart R, Kendziorski C. A statistical approach for identifying differential distributions in single-cell RNA-seq experiments. Genome Biology. 2016 Oct 25;17(1):222. [https://genomebiology.biomedcentral.com/articles/10.](https://genomebiology.biomedcentral.com/articles/10.1186/s13059-016-1077-y) [1186/s13059-016-1077-y](https://genomebiology.biomedcentral.com/articles/10.1186/s13059-016-1077-y)

luOutlier *luOutlier*

#### Description

Count the number of clusters with at least min.size samples

#### Usage

luOutlier(x, min.size = 3)

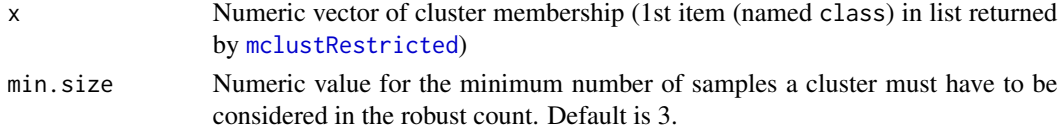

<span id="page-11-0"></span>Function to obtain a count of the number of clusters that is robust to outliers. Requires at least min.size samples to be considered in the robust count.

# Value

The robust count of the number of unique clusters excluding those with less than min.size samples.

#### References

Korthauer KD, Chu LF, Newton MA, Li Y, Thomson J, Stewart R, Kendziorski C. A statistical approach for identifying differential distributions in single-cell RNA-seq experiments. Genome Biology. 2016 Oct 25;17(1):222. [https://genomebiology.biomedcentral.com/articles/10.](https://genomebiology.biomedcentral.com/articles/10.1186/s13059-016-1077-y) [1186/s13059-016-1077-y](https://genomebiology.biomedcentral.com/articles/10.1186/s13059-016-1077-y)

<span id="page-11-1"></span>mclustRestricted *mclustRestricted*

#### **Description**

Function to determine how many normal mixture components are present.

#### Usage

```
mclustRestricted(y, restrict = TRUE, min.size)
```
#### Arguments

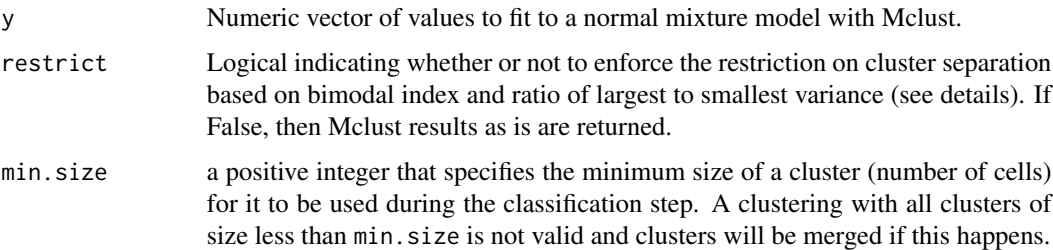

#### Details

Robust to detecting multiple components that are close together by enforcing that the distance between two clusters of appreciable size (at least 4 samples), have sufficiently high bimodal index (cluster mean difference standardized by average standard deviation and multiplied by a balance factor which is one when clusters are perfectly balanced) and not have variances that differ by more than a ratio of 20. Bimodal index threshold is dependent on sample size to ensure consistent performance in power and type I error of detection of multiple components.

# <span id="page-12-0"></span>permMclust 13

#### Value

List object with (1) vector of cluster membership, (2) cluster means, (3) cluster variances, (4) number of model parameters, (5) sample size, (6) BIC of selected model, and (6) loglikelihood of selected model.

#### References

Korthauer KD, Chu LF, Newton MA, Li Y, Thomson J, Stewart R, Kendziorski C. A statistical approach for identifying differential distributions in single-cell RNA-seq experiments. Genome Biology. 2016 Oct 25;17(1):222. [https://genomebiology.biomedcentral.com/articles/10.](https://genomebiology.biomedcentral.com/articles/10.1186/s13059-016- 1077-y) [1186/s13059-016-1077-y](https://genomebiology.biomedcentral.com/articles/10.1186/s13059-016- 1077-y)

permMclust *permMclust*

#### Description

Function to obtain bayes factor numerator for permutations of one gene

# Usage

```
permMclust(y, nperms, condition, remove.zeroes = TRUE, log.transf = TRUE,
 restrict = FALSE, alpha, m0, s0, a0, b0, ref, min.size)
```
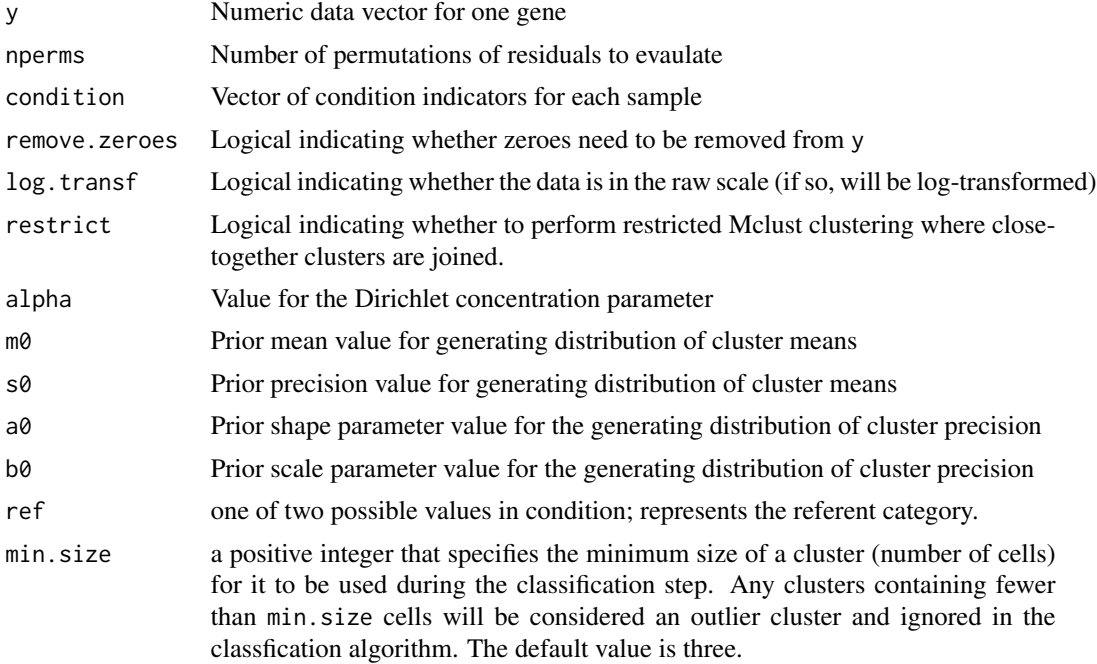

Obtains bayes factor numerator for data vector y representing one gene

#### Value

Bayes factor numerator for the current permutation

# References

Korthauer KD, Chu LF, Newton MA, Li Y, Thomson J, Stewart R, Kendziorski C. A statistical approach for identifying differential distributions in single-cell RNA-seq experiments. Genome Biology. 2016 Oct 25;17(1):222. [https://genomebiology.biomedcentral.com/articles/10.](https://genomebiology.biomedcentral.com/articles/10.1186/s13059-016-1077-y) [1186/s13059-016-1077-y](https://genomebiology.biomedcentral.com/articles/10.1186/s13059-016-1077-y)

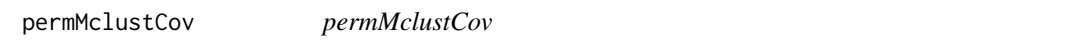

# Description

Function to obtain bayes factor for permutations of one gene's residuals

# Usage

```
permMclustCov(y, nperms, C, condition, remove.zeroes = TRUE,
  log.transf = TRUE, restrict = FALSE, alpha, m0, s0, a0, b0, ref, min.size)
```
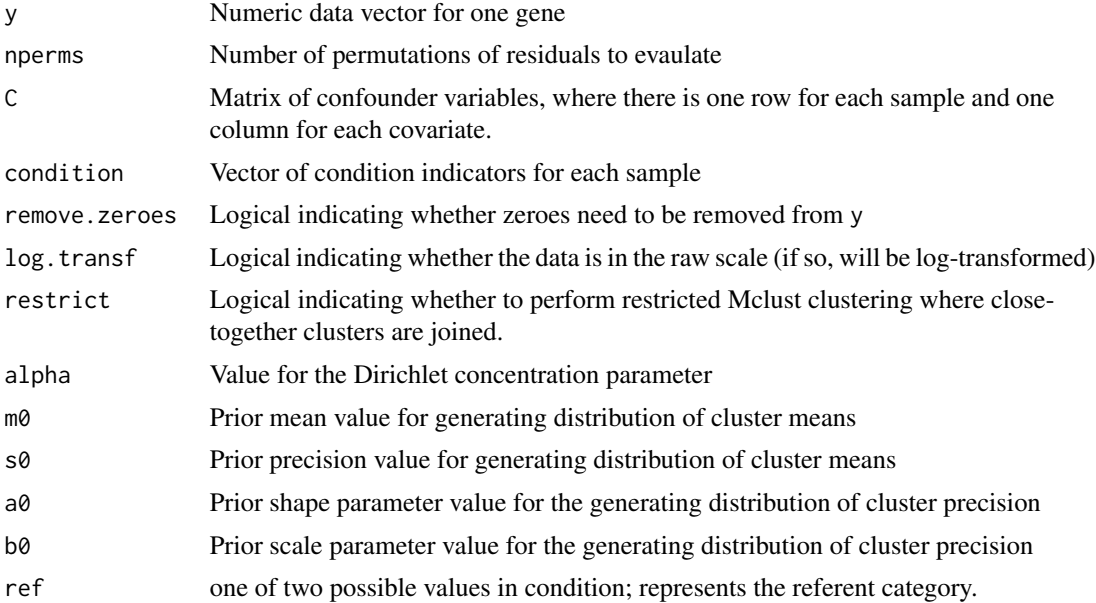

<span id="page-13-0"></span>

<span id="page-14-0"></span>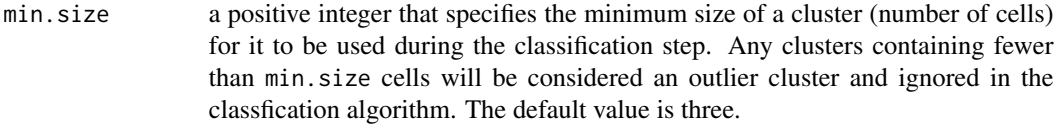

Obtains bayes factor numerator for data vector y representing one gene

# Value

Bayes factor numerator for the current permutation

# References

Korthauer KD, Chu LF, Newton MA, Li Y, Thomson J, Stewart R, Kendziorski C. A statistical approach for identifying differential distributions in single-cell RNA-seq experiments. Genome Biology. 2016 Oct 25;17(1):222. [https://genomebiology.biomedcentral.com/articles/10.](https://genomebiology.biomedcentral.com/articles/10.1186/s13059-016-1077-y) [1186/s13059-016-1077-y](https://genomebiology.biomedcentral.com/articles/10.1186/s13059-016-1077-y)

permMclustGene *permMclustGene*

# Description

Function to obtain bayes factor for all permutations of one gene (not parallelized; to be used when parallelizing over Genes)

#### Usage

```
permMclustGene(y, adjust.perms, nperms, condition, remove.zeroes = TRUE,
 log.transf = TRUE, restrict = TRUE, alpha, m0, s0, a0, b0, C, ref,
 min.size)
```
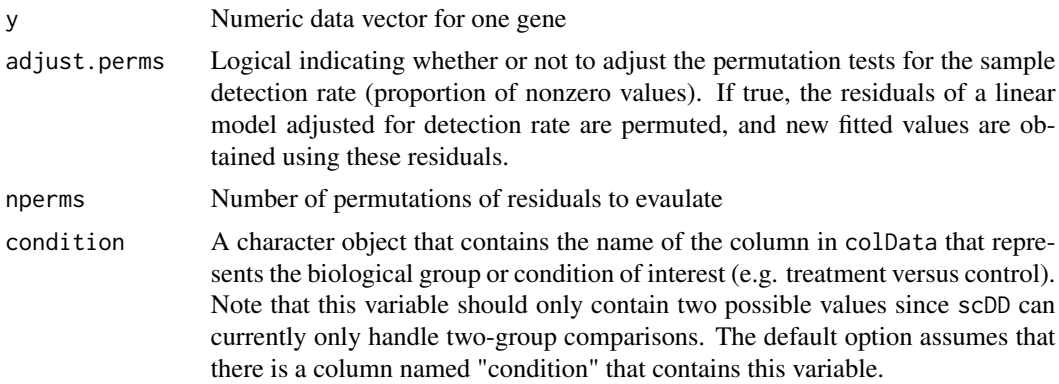

<span id="page-15-0"></span>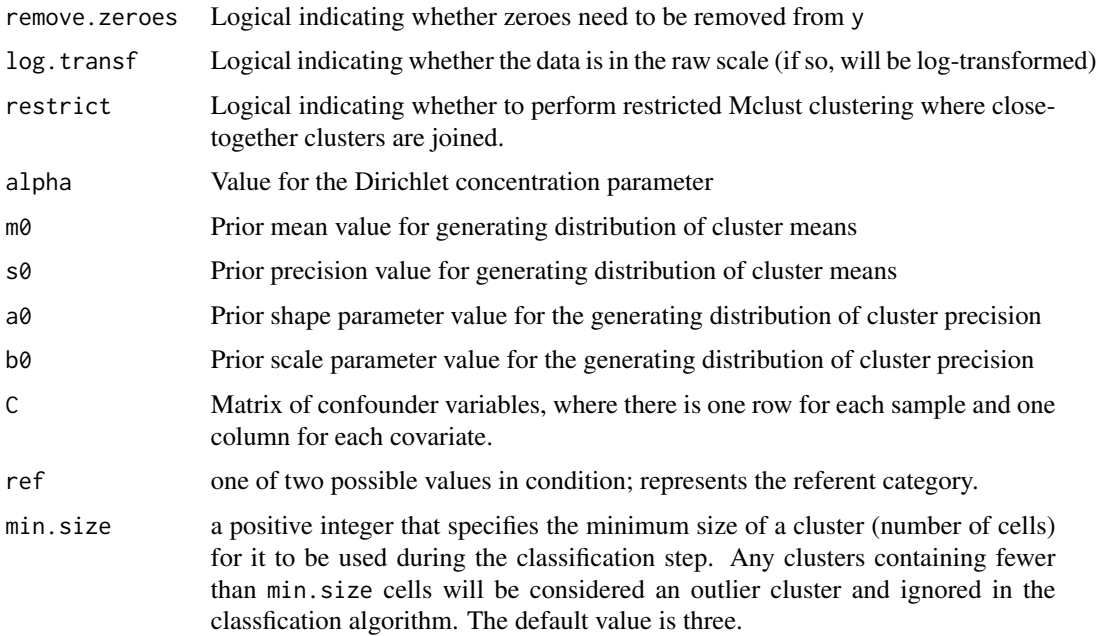

Obtains bayes factor for data vector y representing one gene

# Value

Bayes factor numerator for the current permutation

# References

Korthauer KD, Chu LF, Newton MA, Li Y, Thomson J, Stewart R, Kendziorski C. A statistical approach for identifying differential distributions in single-cell RNA-seq experiments. Genome Biology. 2016 Oct 25;17(1):222. [https://genomebiology.biomedcentral.com/articles/10.](https://genomebiology.biomedcentral.com/articles/10.1186/s13059-016-1077-y) [1186/s13059-016-1077-y](https://genomebiology.biomedcentral.com/articles/10.1186/s13059-016-1077-y)

permZero *permZero*

# Description

Function to generate random permutations of nonzero values.

#### Usage

permZero(m, size, zmat)

# <span id="page-16-0"></span>preprocess 17

#### Arguments

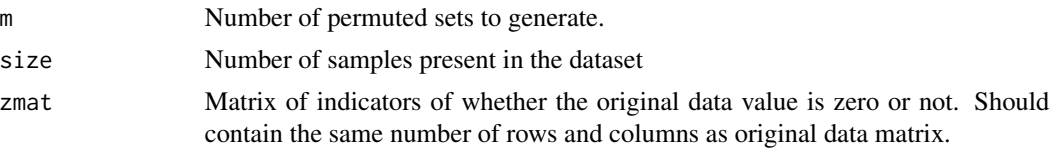

# Details

Generates random permutations for all genes, where the zeroes are kept fixed (i.e. only permute the nonzero condition labels).

#### Value

a list of length 'm' (nperms) where each item is a 'ngenes' by 'size' matrix

# References

Korthauer KD, Chu LF, Newton MA, Li Y, Thomson J, Stewart R, Kendziorski C. A statistical approach for identifying differential distributions in single-cell RNA-seq experiments. Genome Biology. 2016 Oct 25;17(1):222. [https://genomebiology.biomedcentral.com/articles/10.](https://genomebiology.biomedcentral.com/articles/10.1186/s13059-016-1077-y) [1186/s13059-016-1077-y](https://genomebiology.biomedcentral.com/articles/10.1186/s13059-016-1077-y)

```
preprocess preprocess
```
#### **Description**

Function to preprocess SingleCellExperiment object (1) to only keep genes with a certain number of nonzero entries, and (2) optionally apply a normalization procedure.

### Usage

```
preprocess(SCdat, condition = "condition", zero.thresh = 0.9,
  scran_norm = FALSE, median_norm = FALSE)
```
#### Arguments

SCdat An object of class SingleCellExperiment that contains single-cell expression and metadata. The assays slot contains a named list of matrices, where the normalized counts are housed in the one named normcounts, and unnormalized counts are stored in the one names counts. If either scran\_norm or median\_norm is set to TRUE, the normcounts slot will be created from the counts slot. The counts and normalized counts matrices should have one row for each gene and one sample for each column. The colData slot should contain a data.frame with one row per sample and columns that contain metadata for each sample. This data.frame should contain a variable that represents biological condition, which is in the form of numeric values (either 1 or 2) that indicates

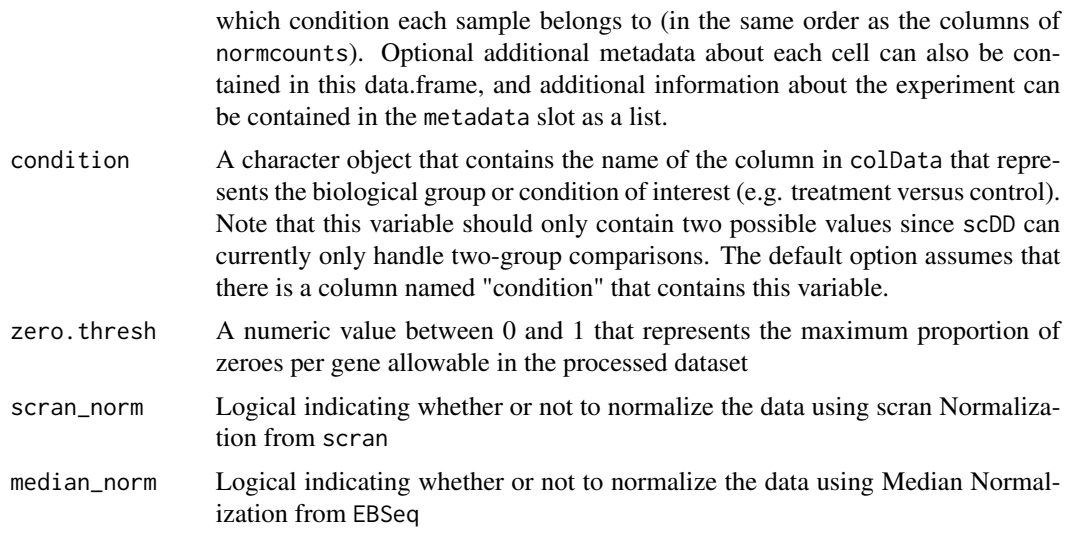

#### Value

An object of class SingleCellExperiment with genes removed if they have more than zero. thresh zeroes, and the normcounts assay added if either scran\_norm or median\_norm is set to TRUE and only counts is provided. If normcounts already exists and either scran\_norm or median\_norm is set to TRUE, then the new normalized counts are placed in the normcounts assay slot, and the original values are moved to a new slot called normcounts-orig.

# References

Korthauer KD, Chu LF, Newton MA, Li Y, Thomson J, Stewart R, Kendziorski C. A statistical approach for identifying differential distributions in single-cell RNA-seq experiments. Genome Biology. 2016 Oct 25;17(1):222. [https://genomebiology.biomedcentral.com/articles/10.](https://genomebiology.biomedcentral.com/articles/10.1186/s13059-016-1077-y) [1186/s13059-016-1077-y](https://genomebiology.biomedcentral.com/articles/10.1186/s13059-016-1077-y)

# Examples

# load toy example SingleCellExperiment object

data(scDatEx)

# apply the preprocess function to filter out genes if they have more than # 75% zero

scDatEx <- preprocess(scDatEx, zero.thresh=0.75)

# apply the preprocess function again, but this time threshold on the # proportion of zeroes and apply scran normalization # set the zero.thresh argument to 0.75 so that genes with more than 75% # zeroes are filtered out # set the scran\_norm argument to TRUE to return scran normalized counts scDatEx.scran <- preprocess(scDatEx, zero.thresh=0.75, scran\_norm=TRUE)

#### <span id="page-18-0"></span>results and the set of the set of the set of the set of the set of the set of the set of the set of the set of the set of the set of the set of the set of the set of the set of the set of the set of the set of the set of t

# set the median\_norm argument to TRUE to return Median normalized counts

scDatEx.median <- preprocess(scDatEx, zero.thresh=0.75, median\_norm=TRUE)

results *results*

# Description

extract results objects after running scDD analysis

# Usage

```
results(SCdat, type = c("Genes", "Zhat.c1", "Zhat.c2", "Zhat.combined"))
```
### Arguments

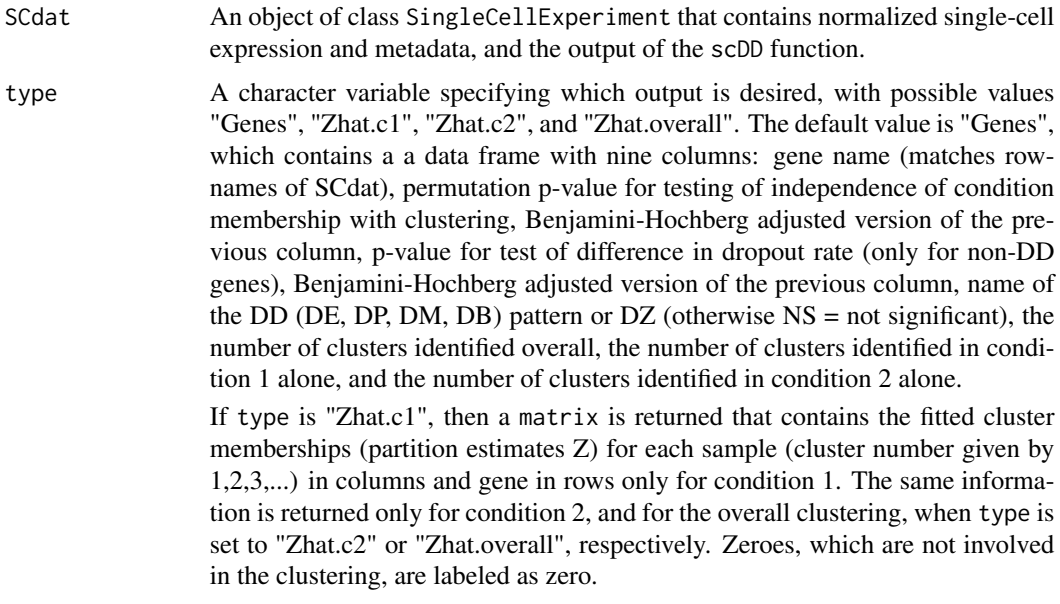

# Details

Convenient helper function to extract the results (gene classifications, pvalues, and clustering information). Results data.frames/matrices are stored in the metadata slot and can also be accessed without the help of this convenience function by calling metadata(SCdat).

#### Value

A data. frame which contains either the gene classification and p-value results, or cluster membership information, as detailed in the description of the type input parameter.

#### Examples

```
# load toy simulated example SingleCellExperiment object to find DD genes
data(scDatExSim)
# set arguments to pass to scDD function
prior_param=list(alpha=0.01, mu0=0, s0=0.01, a0=0.01, b0=0.01)
# call the scDD function to perform permutations and classify DD genes
scDatExSim <- scDD(scDatExSim, prior_param=prior_param, testZeroes=FALSE)
# extract main results object
RES <- results(scDatExSim)
```
scDatEx *Data: Toy example data*

#### Description

Toy example data in SingleCellExperiment format for 500 genes to illustrate how to generate simulated data from example data using [simulateSet](#page-32-1).

#### Usage

data(scDatEx)

#### Format

An object of class SingleCellExperiment containing data for 500 genes for 142 samples (78 from condition 1 and 64 from condition 2). Condition labels (1 or 2) are stored in the colData slot. The assays slot contains both normcounts and counts for illustration, but these objects are identical.

#### Value

An RData object, see Format section for details

# References

Korthauer KD, Chu LF, Newton MA, Li Y, Thomson J, Stewart R, Kendziorski C. A statistical approach for identifying differential distributions in single-cell RNA-seq experiments. Genome Biology. 2016 Oct 25;17(1):222. [https://genomebiology.biomedcentral.com/articles/10.](https://genomebiology.biomedcentral.com/articles/10.1186/s13059-016-1077-y) [1186/s13059-016-1077-y](https://genomebiology.biomedcentral.com/articles/10.1186/s13059-016-1077-y)

#### Examples

# load toy example data data(scDatEx)

<span id="page-19-0"></span>

<span id="page-20-0"></span>

#### Description

Toy example data list (one item for each of two conditions) for 100 genes to illustrate how to use the function [preprocess](#page-16-1).

#### Usage

data(scDatExList)

# Format

A list of two matrices (one for each of two conditions) labeled "C1" and "C2". Each matrix contains data for 100 genes and a variable number of samples (78 in C1 and 64 in C2).

#### Value

An RData object, see Format section for details

# References

Korthauer KD, Chu LF, Newton MA, Li Y, Thomson J, Stewart R, Kendziorski C. A statistical approach for identifying differential distributions in single-cell RNA-seq experiments. Genome Biology. 2016 Oct 25;17(1):222. [https://genomebiology.biomedcentral.com/articles/10.](https://genomebiology.biomedcentral.com/articles/10.1186/s13059-016-1077-y) [1186/s13059-016-1077-y](https://genomebiology.biomedcentral.com/articles/10.1186/s13059-016-1077-y)

#### Examples

# load toy example data list data(scDatExList)

scDatExSim *Data: Toy example of simulated data*

#### Description

Toy example data in SingleCellExperiment format for 500 genes to illustrate how to generate simulated data from example data using [simulateSet](#page-32-1). Contains 5 genes from each category (DE, DP, DM, DB, EE, and EP).

#### Usage

data(scDatExSim)

# <span id="page-21-0"></span>Format

An object of class SingleCellExperiment containing data for 30 genes for 200 samples (100 from condition 1 and 100 from condition 2). Condition labels (1 or 2) are stored in the colData slot. Row names of the assayData slot contain the two letter category label that the gene was simulated from (e.g. 'EE', 'DB', ...) along with the row number (1-30).

#### Value

An RData object, see Format section for details

#### References

Korthauer KD, Chu LF, Newton MA, Li Y, Thomson J, Stewart R, Kendziorski C. A statistical approach for identifying differential distributions in single-cell RNA-seq experiments. Genome Biology. 2016 Oct 25;17(1):222. [https://genomebiology.biomedcentral.com/articles/10.](https://genomebiology.biomedcentral.com/articles/10.1186/s13059-016-1077-y) [1186/s13059-016-1077-y](https://genomebiology.biomedcentral.com/articles/10.1186/s13059-016-1077-y)

#### Examples

# load toy example of simulated data data(scDatExSim)

scDD *scDD*

#### Description

Find genes with differential distributions (DD) across two conditions

#### Usage

```
scDD(SCdat, prior\_param = list(alpha = 0.1, mu0 = 0, s0 = 0.01, a0 = 0.01, b0= 0.01), permutations = 0, testZeroes = TRUE, adjust.perms = FALSE,
 param = bpparam(), parallelBy = c("Genes", "Permutations"),
 condition = "condition", min.size = 3, min.nonzero = NULL,
 level = 0.05, categorize = TRUE)
```
#### Arguments

SCdat An object of class SingleCellExperiment that contains normalized single-cell expression and metadata. The assays slot contains a named list of matrices, where the normalized counts are housed in the one named normcounts. This matrix should have one row for each gene and one sample for each column. The colData slot should contain a data.frame with one row per sample and columns that contain metadata for each sample. This data.frame should contain a variable that represents biological condition, which is in the form of numeric values (either 1 or 2) that indicates which condition each sample belongs to (in the same order as the columns of normcounts). Optional additional metadata about each cell can also be contained in this data.frame, and additional information about the experiment can be contained in the metadata slot as a list.

prior\_param A list of prior parameter values to be used when modeling each gene as a mixture of DP normals. Default values are given that specify a vague prior distribution on the cluster-specific means and variances.

- permutations The number of permutations to be used in calculating empirical p-values. If set to zero (default), the full Bayes Factor permutation test will not be performed. Instead, a fast procedure to identify the genes with significantly different expression distributions will be performed using the nonparametric Kolmogorov-Smirnov test, which tests the null hypothesis that the samples are generated from the same continuous distribution. This test will yield slightly lower power than the full permutation testing framework (this effect is more pronounced at smaller sample sizes, and is more pronounced in the DB category), but is orders of magnitude faster. This option is recommended when compute resources are limited. The remaining steps of the scDD framework will remain unchanged (namely, categorizing the significant DD genes into patterns that represent the major distributional changes, as well as the ability to visualize the results with violin plots using the sideViolin function).
- testZeroes Logical indicating whether or not to test for a difference in the proportion of zeroes. This will only be done for genes that have at least one zero value (genes where all cells have a nonzero value will have a 'zero.pvalue' of NA).
- adjust.perms Logical indicating whether or not to adjust the permutation tests for the sample detection rate (proportion of nonzero values). If true, the residuals of a linear model adjusted for detection rate are permuted, and new fitted values are obtained using these residuals.
- param a MulticoreParam or SnowParam object of the BiocParallel package that defines a parallel backend. The default option is BiocParallel::bpparam() which will automatically creates a cluster appropriate for the operating system. Alternatively, the user can specify the number of cores they wish to use by first creating the corresponding MulticoreParam (for Linux-like OS) or SnowParam (for Windows) object, and then passing it into the scDD function. This could be done to specify a parallel backend on a Linux-like OS with, say 12 cores by setting param=BiocParallel::MulticoreParam(workers=12)
- parallelBy For the permutation test (if invoked), the manner in which to parallelize. The default option is "Genes" which will spawn processes that divide up the genes across all cores defined in param cores, and then loop through the permutations. The alternate option is "Permutations" which loop through each gene and spawn processes that divide up the permutations across all cores defined in param. The default option is recommended when analyzing more genes than the number of permutations.
- condition A character object that contains the name of the column in colData that represents the biological group or condition of interest (e.g. treatment versus control). Note that this variable should only contain two possible values since scDD can currently only handle two-group comparisons. The default option assumes that there is a column named "condition" that contains this variable.
- min.size a positive integer that specifies the minimum size of a cluster (number of cells) for it to be used during the classification step. Any clusters containing fewer

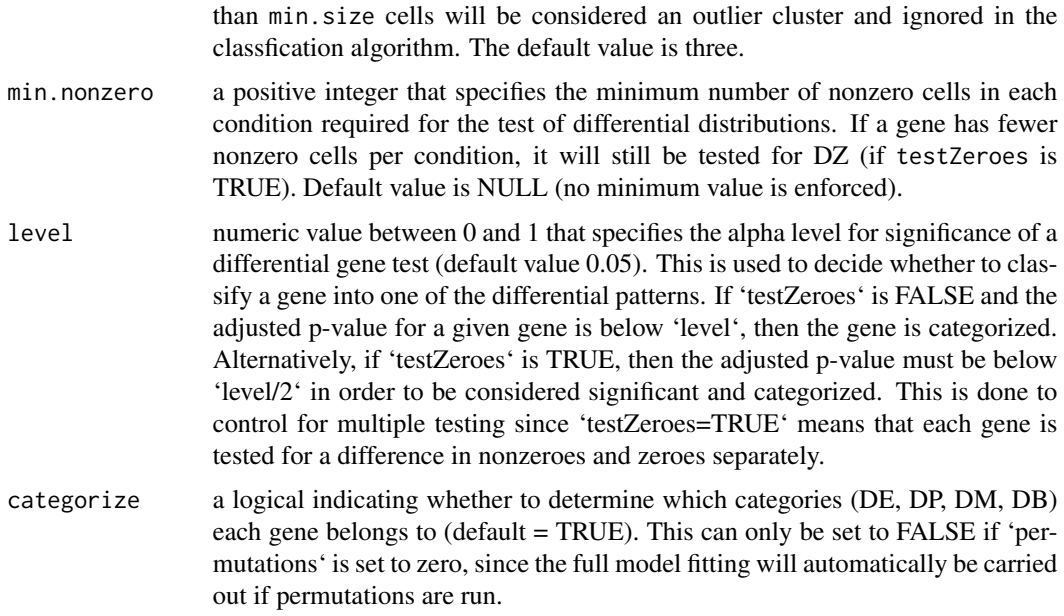

Find genes with differential distributions (DD) across two conditions. Models each log-transformed gene as a Dirichlet Process Mixture of normals and uses a permutation test to determine whether condition membership is independent of sample clustering. The FDR adjusted (Benjamini-Hochberg) permutation p-value is returned along with the classification of each significant gene (with p-value less than 0.05 (or 0.025 if also testing for a difference in the proportion of zeroes)) into one of four categories (DE, DP, DM, DB). For genes that do not show significant influence, of condition on clustering, an optional test of whether the proportion of zeroes (dropout rate) is different across conditions is performed (DZ).

# Value

A SingleCellExperiment object that contains the data and sample information from the input object, but where the results objects are now added to the metadata slot. The metadata slot is now a list with four items: the first (main results object) is a data.frame with the following columns:

- 'gene': gene name (matches rownames of SCdat)
- 'DDcategory': name of the DD (DE, DP, DM, DB, DZ) pattern (or NS = not significant)
- 'Clusters.combined': the number of clusters identified overall
- 'Clusters.C1': the number of clusters identified in condition 1 alone
- 'Clusters.C2': the number of clusters identified in condition 2 alone
- 'nonzero.pvalue': permutation (or KS) p-value for testing difference in nonzero expression values
- 'nonzero.pvalue.adj': Benjamini-Hochberg adjusted version of the 'nonzero.pvalue'column
- 'zero.pvalue': p-value for test of difference in dropout rate (only if 'testZeroes' is TRUE)
- 'zero.pvalue': Benjamini-Hochberg adjusted version of the previous column (only if 'testZeroes' is TRUE)
- 'combined.pvalue': Fisher's combined p-value for a difference in nonzero or zero values (only if 'testZeroes' is TRUE).
- 'combined.pvalue.adj': Benjamini-Hochberg adjusted version of the previous column (only if 'testZeroes' is TRUE)

The remaining three elements are matrices (first for condition 1 and 2 combined, then condition 1 alone, then condition 2 alone) that contains the cluster memberships for each sample (cluster 1,2,3,...) in columns and genes in rows. Zeroes, which are not involved in the clustering, are labeled as zero. See the results function for a convenient way to extract these results objects.

# References

Korthauer KD, Chu LF, Newton MA, Li Y, Thomson J, Stewart R, Kendziorski C. A statistical approach for identifying differential distributions in single-cell RNA-seq experiments. Genome Biology. 2016 Oct 25;17(1):222. [https://genomebiology.biomedcentral.com/articles/10.](https://genomebiology.biomedcentral.com/articles/10.1186/s13059-016-1077-y) [1186/s13059-016-1077-y](https://genomebiology.biomedcentral.com/articles/10.1186/s13059-016-1077-y)

#### Examples

```
# load toy simulated example SingleCellExperiment object to find DD genes
```
data(scDatExSim)

```
# check that this object is a member of the SingleCellExperiment class
# and that it contains 200 samples and 30 genes
```

```
class(scDatExSim)
show(scDatExSim)
```

```
# set arguments to pass to scDD function
# we will perform 100 permutations on each of the 30 genes
```

```
prior_param=list(alpha=0.01, mu0=0, s0=0.01, a0=0.01, b0=0.01)
nperms <- 100
```

```
# call the scDD function to perform permutations, classify DD genes,
# and return results
# we won't perform the test for a difference in the proportion of zeroes
# since none exists in this simulated toy example data
# this step will take significantly longer with more genes and/or
# more permutations
```

```
scDatExSim <- scDD(scDatExSim, prior_param=prior_param, permutations=nperms,
           testZeroes=FALSE)
```
<span id="page-25-0"></span>sideHist *sideHist*

# Description

Plots two histograms side by side with smoothed density overlay

#### Usage

sideHist(x, y, logT = TRUE, title.gene =  $"$ )

# Arguments

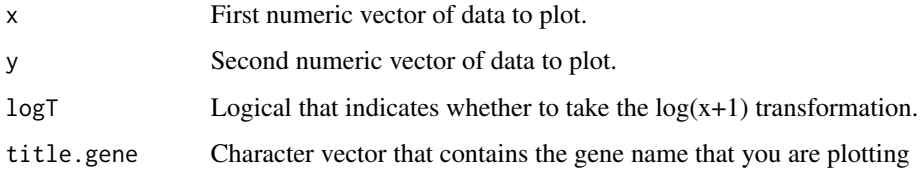

### Value

NULL (creates a baseR plot)

# References

Korthauer KD, Chu LF, Newton MA, Li Y, Thomson J, Stewart R, Kendziorski C. A statistical approach for identifying differential distributions in single-cell RNA-seq experiments. Genome Biology. 2016 Oct 25;17(1):222. [https://genomebiology.biomedcentral.com/articles/10.](https://genomebiology.biomedcentral.com/articles/10.1186/s13059-016-1077-y) [1186/s13059-016-1077-y](https://genomebiology.biomedcentral.com/articles/10.1186/s13059-016-1077-y)

sideViolin *sideViolin*

# Description

Plots two histograms side by side with smoothed density overlay

# Usage

```
sideViolin(y, cond, MAP = NULL, logT = TRUE, title.gene = "",
 conditionLabels = unique(cond), axes.titles = TRUE)
```
#### side Violin 27

#### Arguments

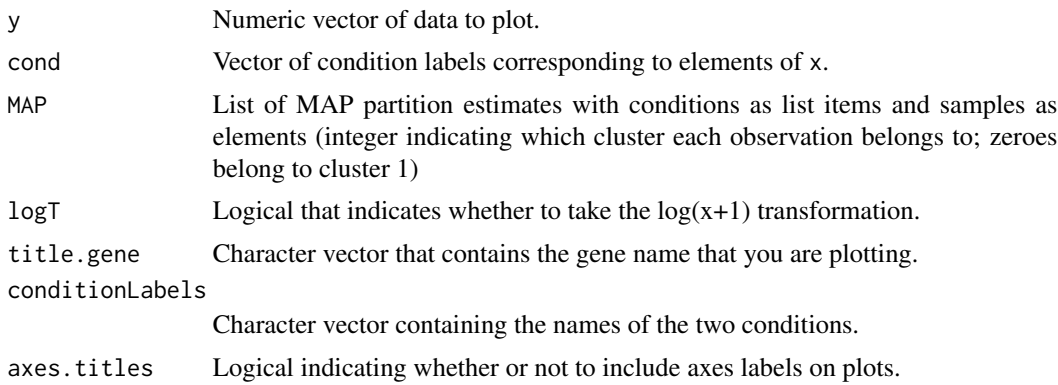

# Value

ggplot object

# References

Korthauer KD, Chu LF, Newton MA, Li Y, Thomson J, Stewart R, Kendziorski C. A statistical approach for identifying differential distributions in single-cell RNA-seq experiments. Genome Biology. 2016 Oct 25;17(1):222. [https://genomebiology.biomedcentral.com/articles/10.](https://genomebiology.biomedcentral.com/articles/10.1186/s13059-016-1077-y) [1186/s13059-016-1077-y](https://genomebiology.biomedcentral.com/articles/10.1186/s13059-016-1077-y)

# Examples

# load toy simulated example ExpressionSet to find DD genes

data(scDatExSim)

# load SingleCellExperiment package to facilitate subset operations

```
library(SingleCellExperiment)
```
# plot side by side violin plots for Gene 1 (DE)

sideViolin(normcounts(scDatExSim)[1,], scDatExSim\$condition, title.gene=rownames(scDatExSim)[1])

# plot side by side violin plots for Gene 6 (DP)

sideViolin(normcounts(scDatExSim)[6,], scDatExSim\$condition, title.gene=rownames(scDatExSim)[6])

# plot side by side violin plots for Gene 11 (DM)

#### <span id="page-27-0"></span>28 simuDB

```
sideViolin(normcounts(scDatExSim)[11,], scDatExSim$condition,
           title.gene=rownames(scDatExSim)[11])
# plot side by side violin plots for Gene 16 (DB)
sideViolin(normcounts(scDatExSim)[16,], scDatExSim$condition,
           title.gene=rownames(scDatExSim)[16])
# plot side by side violin plots for Gene 21 (EP)
sideViolin(normcounts(scDatExSim)[21,], scDatExSim$condition,
           title.gene=rownames(scDatExSim)[21])
# plot side by side violin plots for Gene 26 (EE)
sideViolin(normcounts(scDatExSim)[26,], scDatExSim$condition,
           title.gene=rownames(scDatExSim)[26])
```
simuDB *simuDB*

# Description

Simulation for Differential "Both" Case - both Differential Modality and Differential Mean

#### Usage

```
simuDB(Dataset1, Simulated_Data, DEIndex, samplename, Zeropercent_Base, f, FC,
 coeff, RP, modeFC, DP, generateZero, constantZero, varInflation)
```
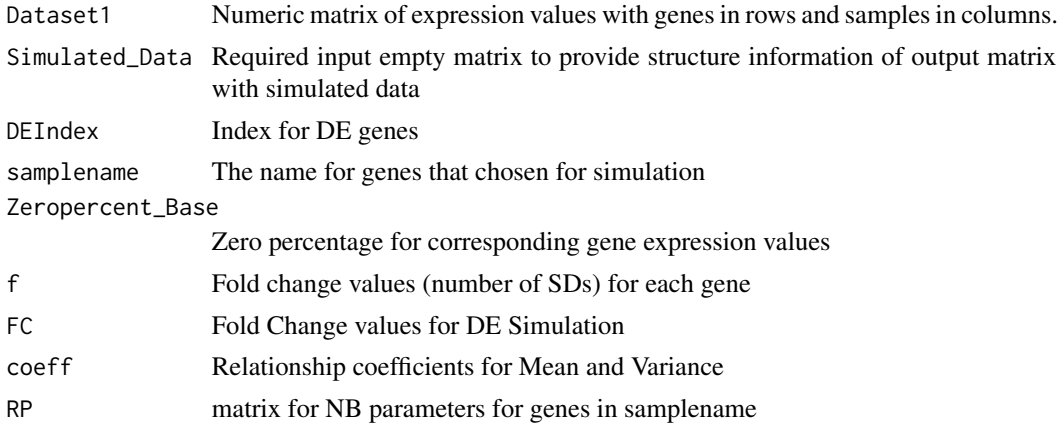

#### <span id="page-28-0"></span>simuDE 29

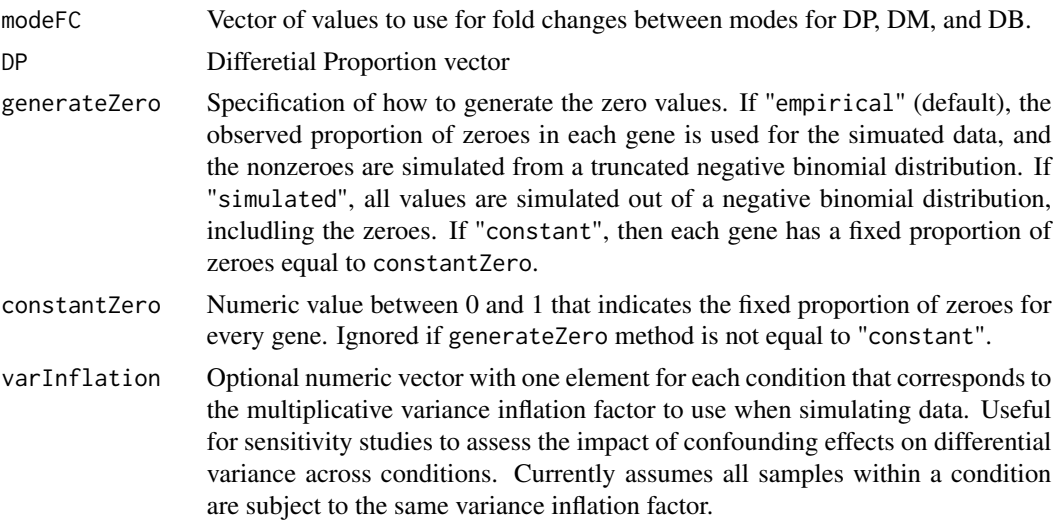

#### Value

Simulated\_Data Simulated dataset for DB

# References

Korthauer KD, Chu LF, Newton MA, Li Y, Thomson J, Stewart R, Kendziorski C. A statistical approach for identifying differential distributions in single-cell RNA-seq experiments. Genome Biology. 2016 Oct 25;17(1):222. [https://genomebiology.biomedcentral.com/articles/10.](https://genomebiology.biomedcentral.com/articles/10.1186/s13059-016-1077-y) [1186/s13059-016-1077-y](https://genomebiology.biomedcentral.com/articles/10.1186/s13059-016-1077-y)

simuDE *simuDE*

#### Description

Simulation for Classic Differentially Expressed Case.

### Usage

```
simuDE(Dataset1, Simulated_Data, DEIndex, samplename, Zeropercent_Base, f, FC,
 coeff, RP, modeFC, generateZero, constantZero, varInflation)
```
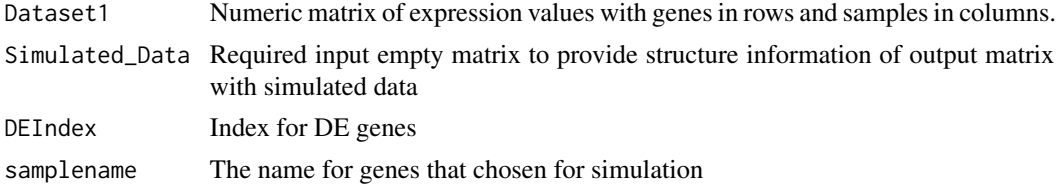

<span id="page-29-0"></span>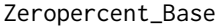

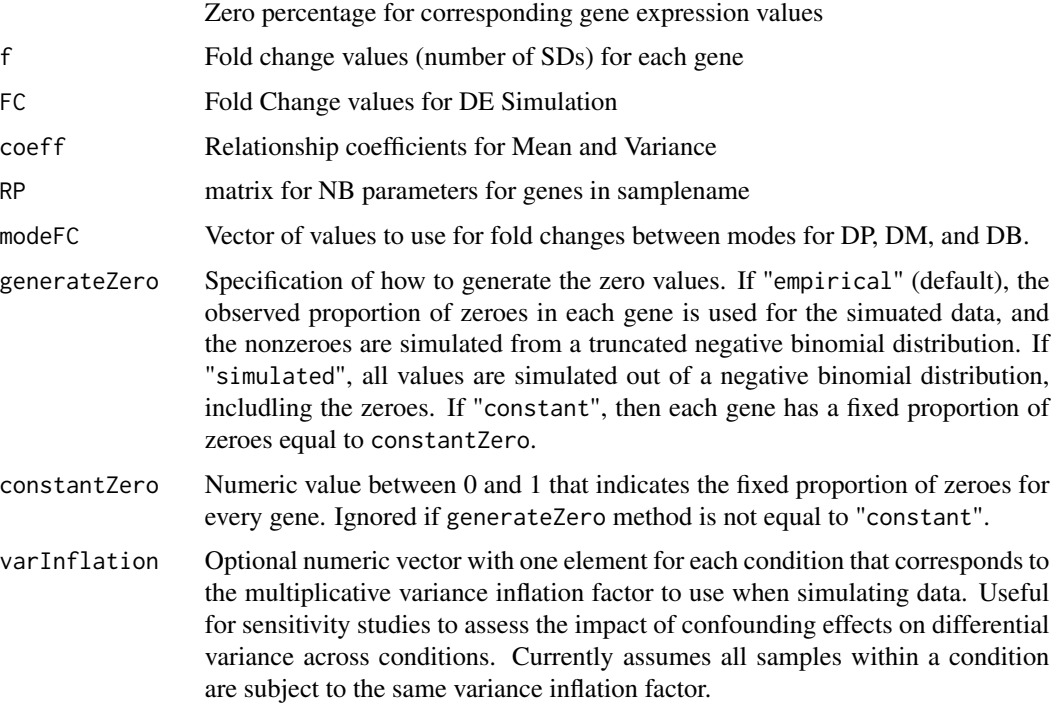

Method called by main function [singleCellSimu](#page-34-1) to simulate genes that have different means in each condition. Not intended to be called directly by user.

# Value

Simulated\_Data Simulated dataset for DE

#### References

Korthauer KD, Chu LF, Newton MA, Li Y, Thomson J, Stewart R, Kendziorski C. A statistical approach for identifying differential distributions in single-cell RNA-seq experiments. Genome Biology. 2016 Oct 25;17(1):222. [https://genomebiology.biomedcentral.com/articles/10.](https://genomebiology.biomedcentral.com/articles/10.1186/s13059-016-1077-y) [1186/s13059-016-1077-y](https://genomebiology.biomedcentral.com/articles/10.1186/s13059-016-1077-y)

simuDM *simuDM*

# Description

Simulation for Differential Modalities Case

#### $\sim$  31  $\sim$  31

# Usage

```
simuDM(Dataset1, Simulated_Data, DEIndex, samplename, Zeropercent_Base, f, FC,
  coeff, RP, modeFC, generateZero, constantZero, varInflation)
```
# Arguments

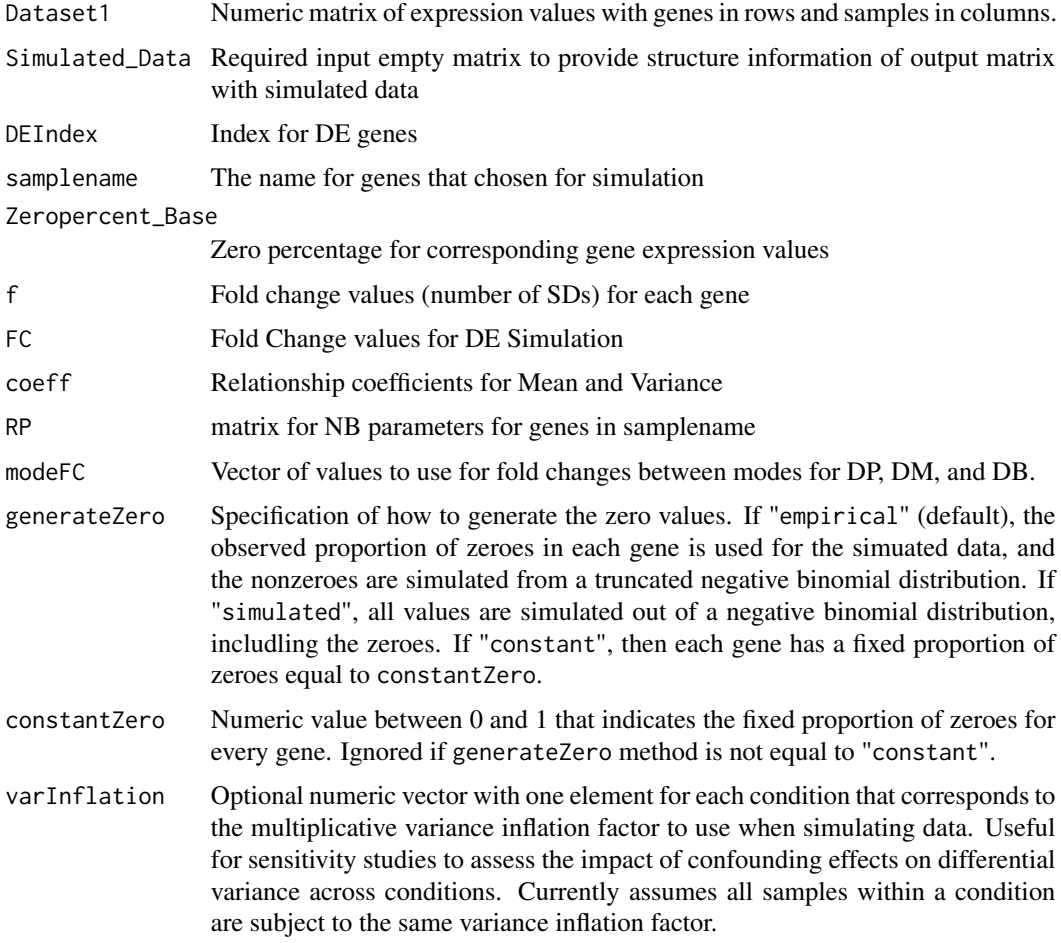

#### Value

Simulated\_Data Simulated dataset for DM

# References

Korthauer KD, Chu LF, Newton MA, Li Y, Thomson J, Stewart R, Kendziorski C. A statistical approach for identifying differential distributions in single-cell RNA-seq experiments. Genome Biology. 2016 Oct 25;17(1):222. [https://genomebiology.biomedcentral.com/articles/10.](https://genomebiology.biomedcentral.com/articles/10.1186/s13059-016-1077-y) [1186/s13059-016-1077-y](https://genomebiology.biomedcentral.com/articles/10.1186/s13059-016-1077-y)

<span id="page-31-0"></span>

# Description

Simulation for Differential Proportion Case

# Usage

```
simuDP(Dataset1, Simulated_Data, DEIndex, samplename, Zeropercent_Base, f, FC,
 coeff, RP, modeFC, DP, generateZero, constantZero, varInflation)
```
# Arguments

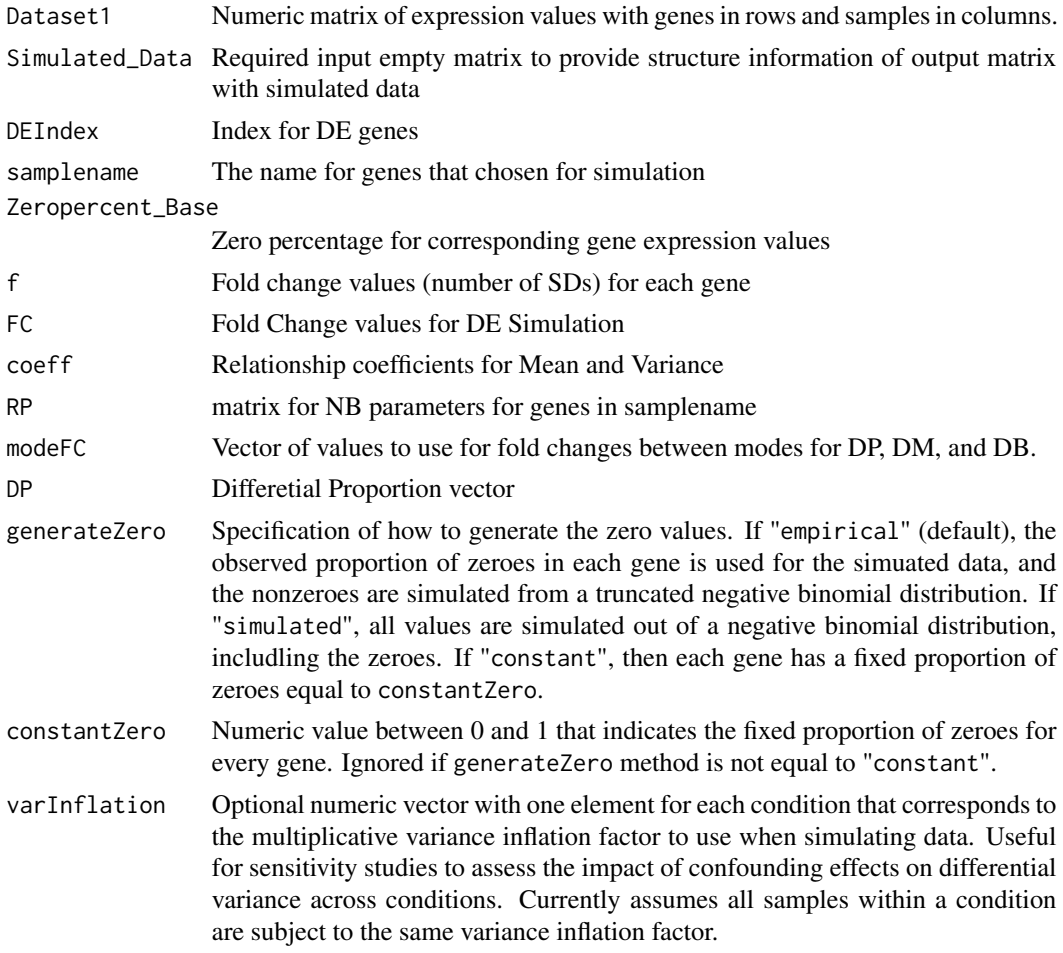

# Value

Simulated\_Data Simulated dataset for DP

#### <span id="page-32-0"></span>simulateSet 33

# References

Korthauer KD, Chu LF, Newton MA, Li Y, Thomson J, Stewart R, Kendziorski C. A statistical approach for identifying differential distributions in single-cell RNA-seq experiments. Genome Biology. 2016 Oct 25;17(1):222. [https://genomebiology.biomedcentral.com/articles/10.](https://genomebiology.biomedcentral.com/articles/10.1186/s13059-016-1077-y) [1186/s13059-016-1077-y](https://genomebiology.biomedcentral.com/articles/10.1186/s13059-016-1077-y)

<span id="page-32-1"></span>simulateSet *simulateSet*

#### Description

Simulation of a complete dataset, where the number of each type of differential distributions and equivalent distributions is specified.

# Usage

```
simulateSet(SCdat, numSamples = 100, nDE = 250, nDP = 250, nDM = 250,
  nDB = 250, nEE = 5000, nEP = 4000, sd.random = c(1, 3), modeFC = c(2, 1)3, 4), plots = TRUE, plot.file = NULL, random.seed = 284,
  varInflation = NULL, condition = "condition", param = bpparam())
```
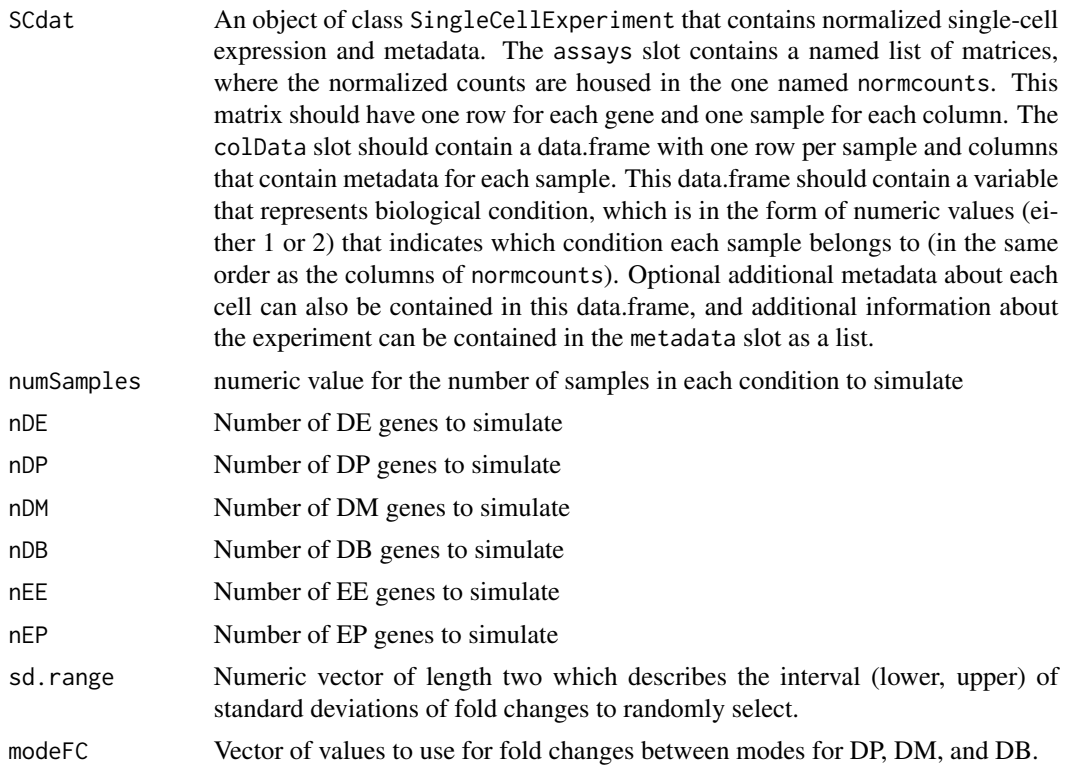

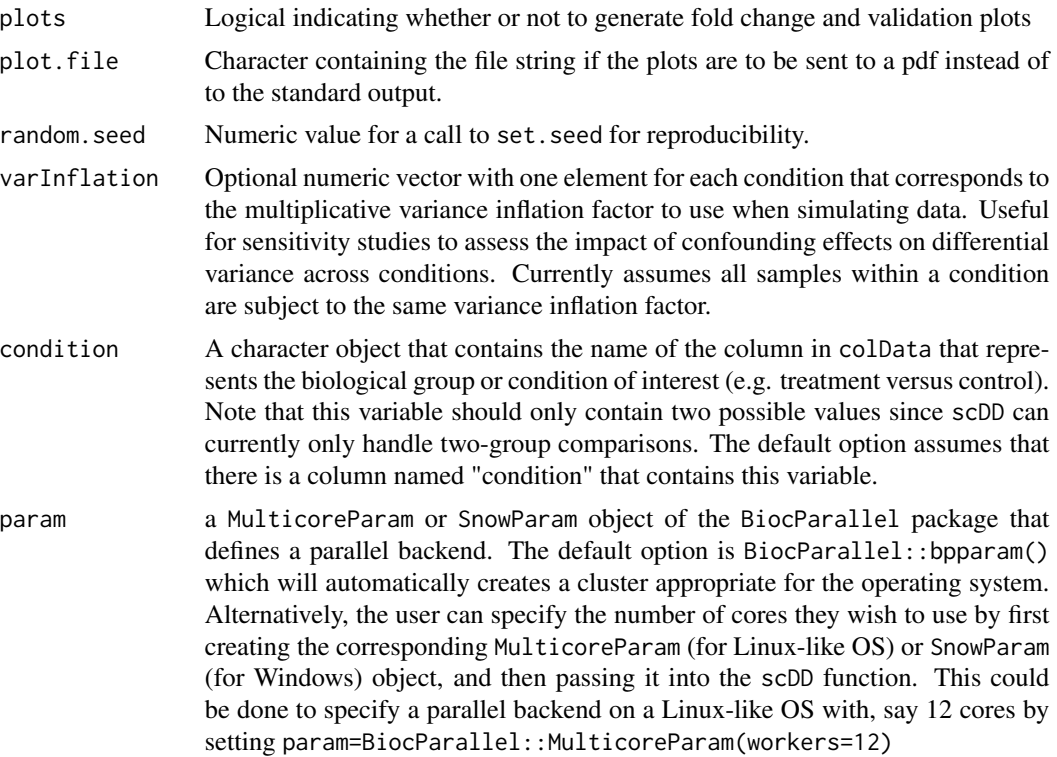

#### Value

An object of class SingleCellExperiment that contains simulated single-cell expression and metadata. The assays slot contains a named list of matrices, where the simulated counts are housed in the one named normcounts. This matrix should have one row for each gene ( $nDE + nDP + nDM +$ nDB + nEE + nEP rows) and one sample for each column (numSamples columns). The colData slot contains a data.frame with one row per sample and a column that represents biological condition, which is in the form of numeric values (either 1 or 2) that indicates which condition each sample belongs to (in the same order as the columns of normcounts). The rowData slot contains information about the category of the gene (EE, EP, DE, DM, DP, or DB), as well as the simulated foldchange value.

# References

Korthauer KD, Chu LF, Newton MA, Li Y, Thomson J, Stewart R, Kendziorski C. A statistical approach for identifying differential distributions in single-cell RNA-seq experiments. Genome Biology. 2016 Oct 25;17(1):222. [https://genomebiology.biomedcentral.com/articles/10.](https://genomebiology.biomedcentral.com/articles/10.1186/s13059-016-1077-y) [1186/s13059-016-1077-y](https://genomebiology.biomedcentral.com/articles/10.1186/s13059-016-1077-y)

# Examples

# Load toy example ExpressionSet to simulate from

data(scDatEx)

```
# check that this object is a member of the ExpressionSet class
# and that it contains 142 samples and 500 genes
class(scDatEx)
show(scDatEx)
# set arguments to pass to simulateSet function
# we will simuate 30 genes total; 5 genes of each type;
# and 100 samples in each of two conditions
nDE <- 5
nDP < -5nDM <- 5
nDB <- 5
nEE <- 5
nEP < -5numSamples <- 100
seed <- 816
# create simulated set with specified numbers of DE, DP, DM, DM, EE, and
# EP genes,
# specified number of samples, DE genes are 2 standard deviations apart, and
# multimodal genes have modal distance of 4 standard deviations
SD <- simulateSet(scDatEx, numSamples=numSamples, nDE=nDE, nDP=nDP, nDM=nDM,
                  nDB=nDB, nEE=nEE, nEP=nEP, sd.range=c(2,2), modeFC=4,
                  plots=FALSE,
                  random.seed=seed)
```
<span id="page-34-1"></span>singleCellSimu *singleCellSimu*

# Description

Called by [simulateSet](#page-32-1) to simulate a specified number of genes from one DD category at a time.

#### Usage

```
singleCellSimu(Dataset1, Method, index, FC, modeFC, DP, Validation = FALSE,
 numGenes = 1000, numDE = 100, numSamples = 100,
 generateZero = c("empirical", "simulated", "constant"),
  constantZero = NULL, varInflation = NULL)
```
#### Arguments

Dataset1 Numeric matrix of expression values with genes in rows and samples in columns.

<span id="page-35-0"></span>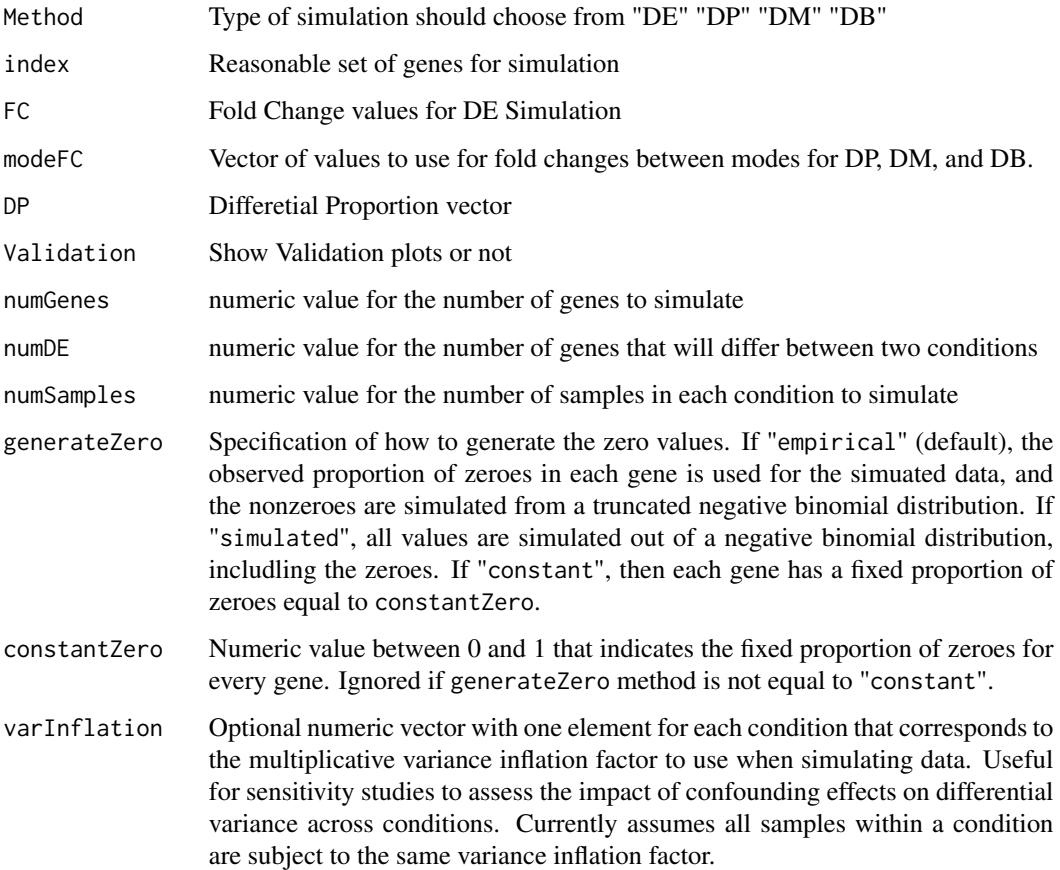

# Value

Simulated\_Data A list object where the first element contains a matrix of the simulated dataset, the second element contains the DEIndex, and the third element contains the fold change (between two conditions for DE, between two modes for DP, DM, and DB).

testKS *testKS*

# Description

Function to perform KS test

# Usage

```
testKS(dat, condition, inclZero = TRUE, numDE = NULL, DEIndex)
```
#### testKS 37

# **Arguments**

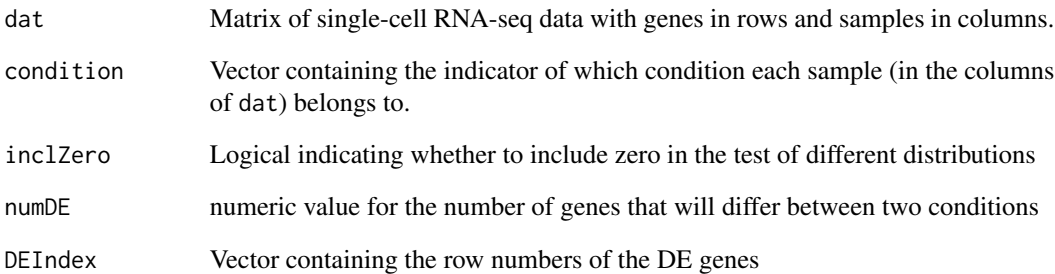

# Value

List object containing the significant gene indices, their adjusted p-values, and (if DE genes are supplied) the power and fdr.

# References

Korthauer KD, Chu LF, Newton MA, Li Y, Thomson J, Stewart R, Kendziorski C. A statistical approach for identifying differential distributions in single-cell RNA-seq experiments. Genome Biology. 2016 Oct 25;17(1):222. [https://genomebiology.biomedcentral.com/articles/10.](https://genomebiology.biomedcentral.com/articles/10.1186/s13059-016-1077-y) [1186/s13059-016-1077-y](https://genomebiology.biomedcentral.com/articles/10.1186/s13059-016-1077-y)

#### Examples

```
# load toy simulated example ExpressionSet to find KS genes
```

```
data(scDatExSim)
```
# load SingleCellExperiment package to facilitate subset operations

library(SingleCellExperiment)

# check that this object is a member of the ExpressionSet class # and that it contains 200 samples and 30 genes

```
class(scDatExSim)
show(scDatExSim)
```

```
# perform KS test and obtain adjusted p-values
RES_KS <- testKS(normcounts(scDatExSim), scDatExSim$condition, inclZero=FALSE,
                 numDE=20, DEIndex=1:20)
```
<span id="page-37-0"></span>testZeroes *testZeroes*

# Description

Test for a difference in the proportion of zeroes between conditions for a specified set of genes

#### Usage

testZeroes(dat, cond, these = 1:nrow(dat))

#### Arguments

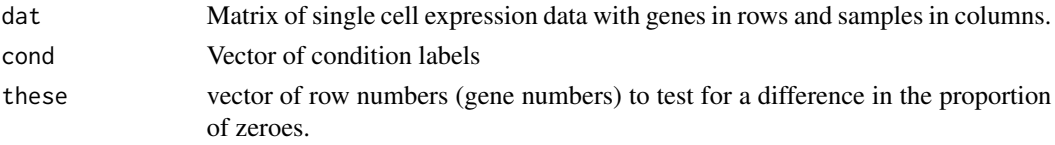

# Details

Test for a difference in the proportion of zeroes between conditions that is not explained by the detection rate. Utilizes Bayesian logistic regression.

# Value

Vector of FDR adjusted p-values

validation *validation*

# Description

Draw validation plots to show that the simulated dataset emulates characteristics of observed dataset.

### Usage

validation(MV, DEIndex, Zeropercent\_Base, Simulated\_Data, numGenes)

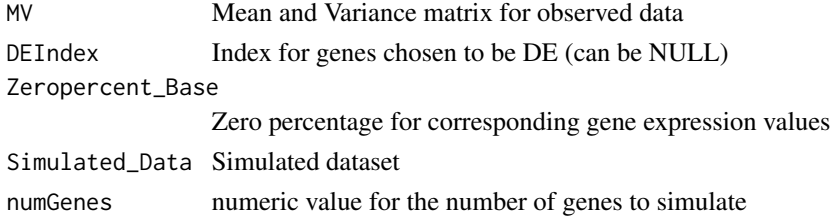

#### validation 39

# Value

Validation plots

# References

Korthauer KD, Chu LF, Newton MA, Li Y, Thomson J, Stewart R, Kendziorski C. A statistical approach for identifying differential distributions in single-cell RNA-seq experiments. Genome Biology. 2016 Oct 25;17(1):222. [https://genomebiology.biomedcentral.com/articles/10.](https://genomebiology.biomedcentral.com/articles/10.1186/s13059-016-1077-y) [1186/s13059-016-1077-y](https://genomebiology.biomedcentral.com/articles/10.1186/s13059-016-1077-y)

# <span id="page-39-0"></span>Index

∗ datasets scDatEx, [20](#page-19-0) scDatExList, [21](#page-20-0) scDatExSim, [21](#page-20-0) calcMV, [2](#page-1-0) calcRP, [3](#page-2-0) classifyDD, [4](#page-3-0) feDP, [5](#page-4-0) findFC, [6](#page-5-0) findIndex, [7](#page-6-0) findOutliers, [8](#page-7-0) getPosteriorParams, [9](#page-8-0) jointPosterior, [10](#page-9-0) lu, [11](#page-10-0) luOutlier, [11](#page-10-0) mclustRestricted, *[8](#page-7-0)[–11](#page-10-0)*, [12](#page-11-0) permMclust, [13](#page-12-0) permMclustCov, [14](#page-13-0) permMclustGene, [15](#page-14-0) permZero, [16](#page-15-0) preprocess, [17,](#page-16-0) *[21](#page-20-0)* results, [19](#page-18-0) scDatEx, [20](#page-19-0) scDatExList, [21](#page-20-0) scDatExSim, [21](#page-20-0) scDD, [22](#page-21-0) sideHist, [26](#page-25-0) sideViolin, [26](#page-25-0) simuDB, [28](#page-27-0) simuDE, [29](#page-28-0) simuDM, [30](#page-29-0) simuDP, [32](#page-31-0)

simulateSet, *[20,](#page-19-0) [21](#page-20-0)*, [33,](#page-32-0) *[35](#page-34-0)* singleCellSimu, *[30](#page-29-0)*, [35](#page-34-0)

testKS, [36](#page-35-0) testZeroes, [38](#page-37-0)

validation, [38](#page-37-0)